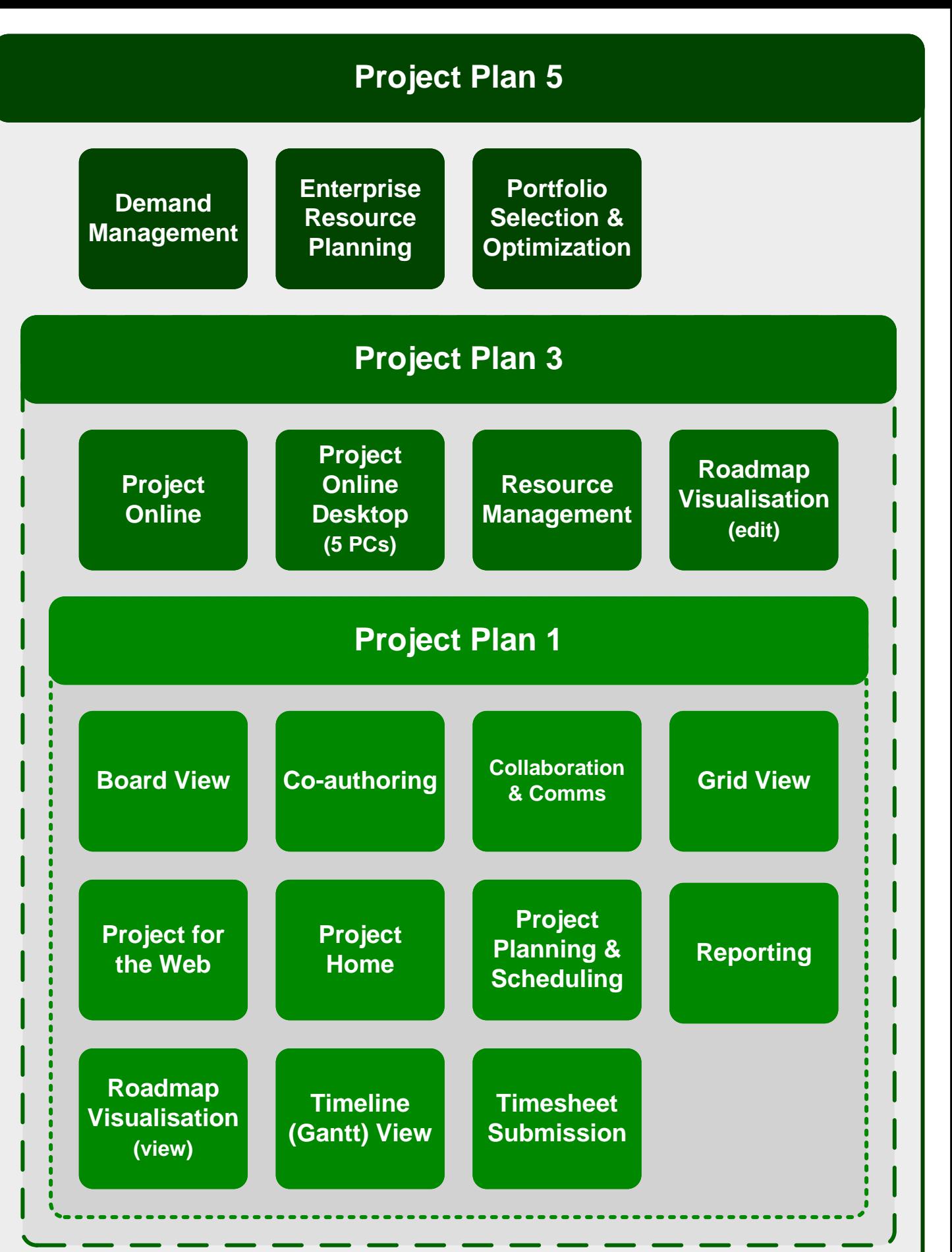

m365maps.com